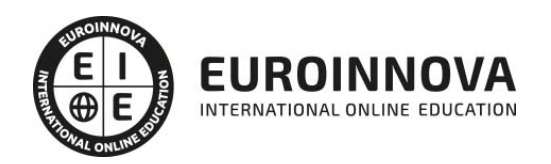

Cómo Crear Un Libro Infantil Interactivo Para Ipad

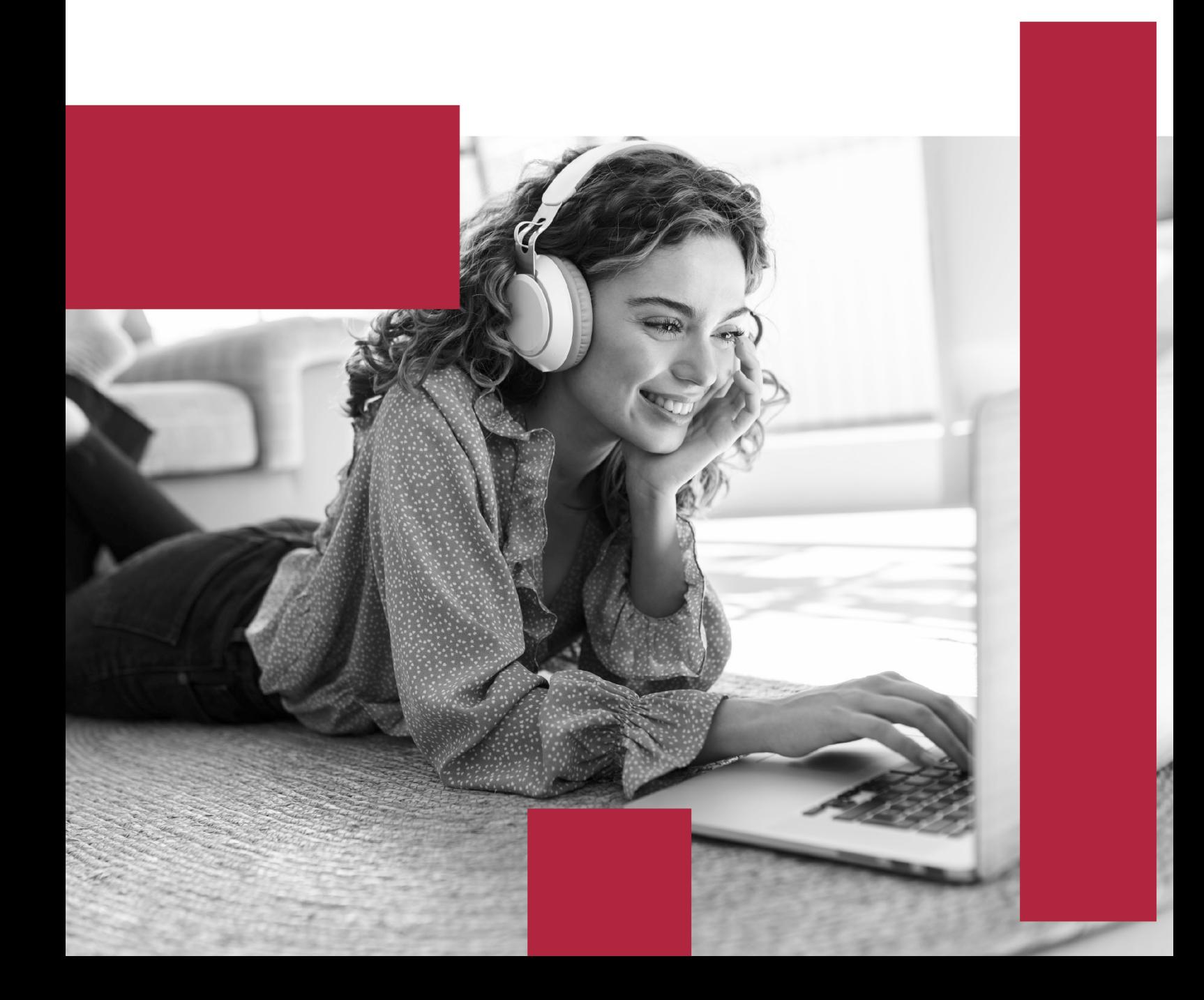

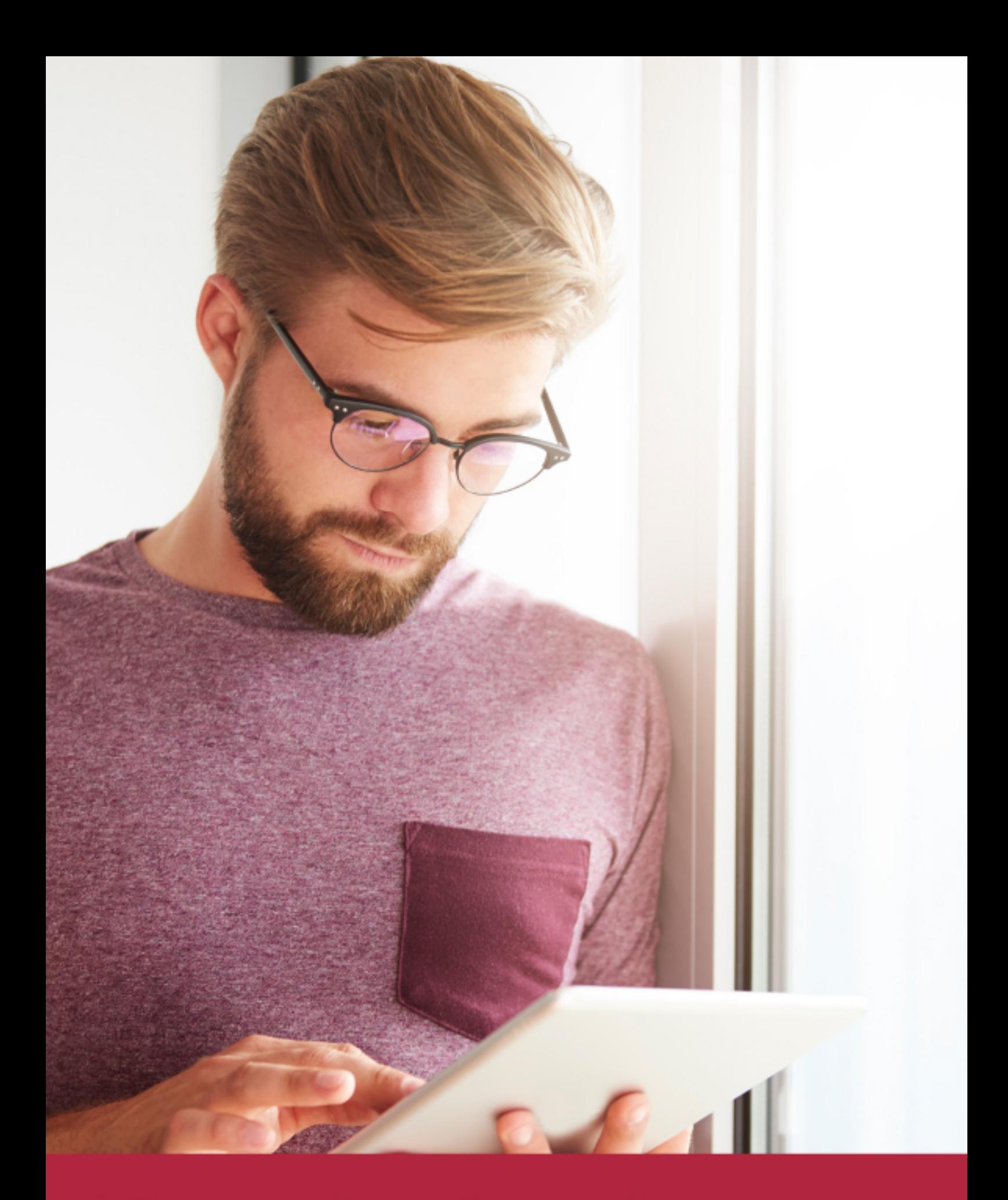

Elige aprender en la escuela líder en formación online

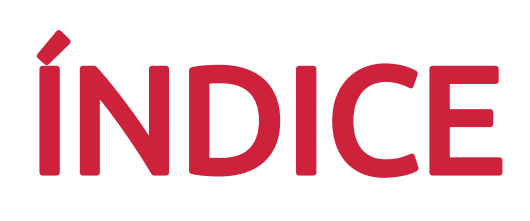

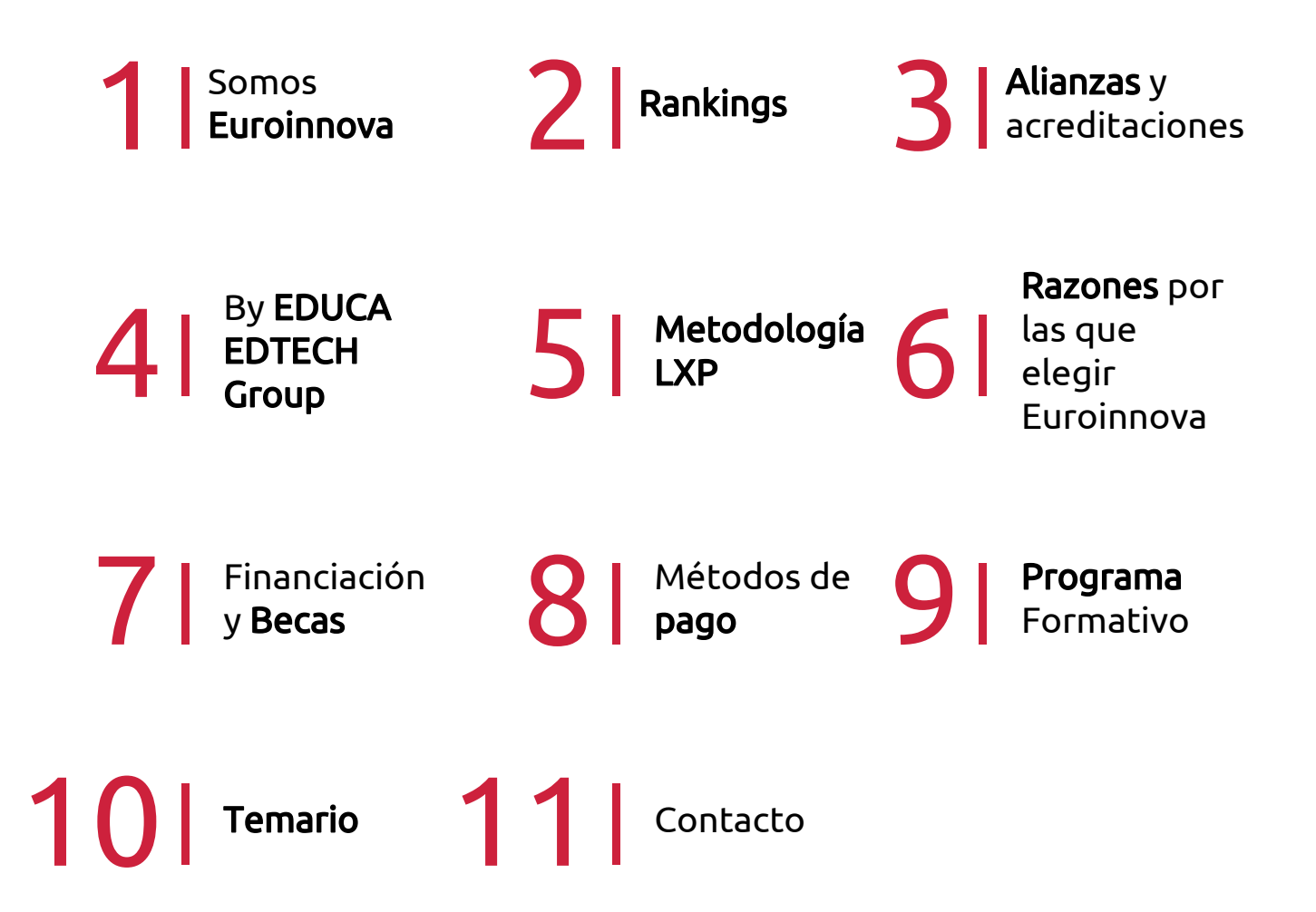

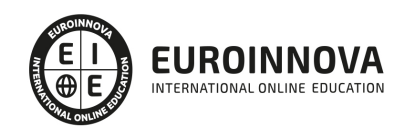

# SOMOS EUROINNOVA

Euroinnova International Online Education inicia su actividad hace más de 20 años. Con la premisa de revolucionar el sector de la educación online, esta escuela de formación crece con el objetivo de dar la oportunidad a sus estudiandes de experimentar un crecimiento personal y profesional con formación eminetemente práctica.

Nuestra visión es ser una institución educativa online reconocida en territorio nacional e internacional por ofrecer una educación competente y acorde con la realidad profesional en busca del reciclaje profesional. Abogamos por el aprendizaje significativo para la vida real como pilar de nuestra metodología, estrategia que pretende que los nuevos conocimientos se incorporen de forma sustantiva en la estructura cognitiva de los estudiantes.

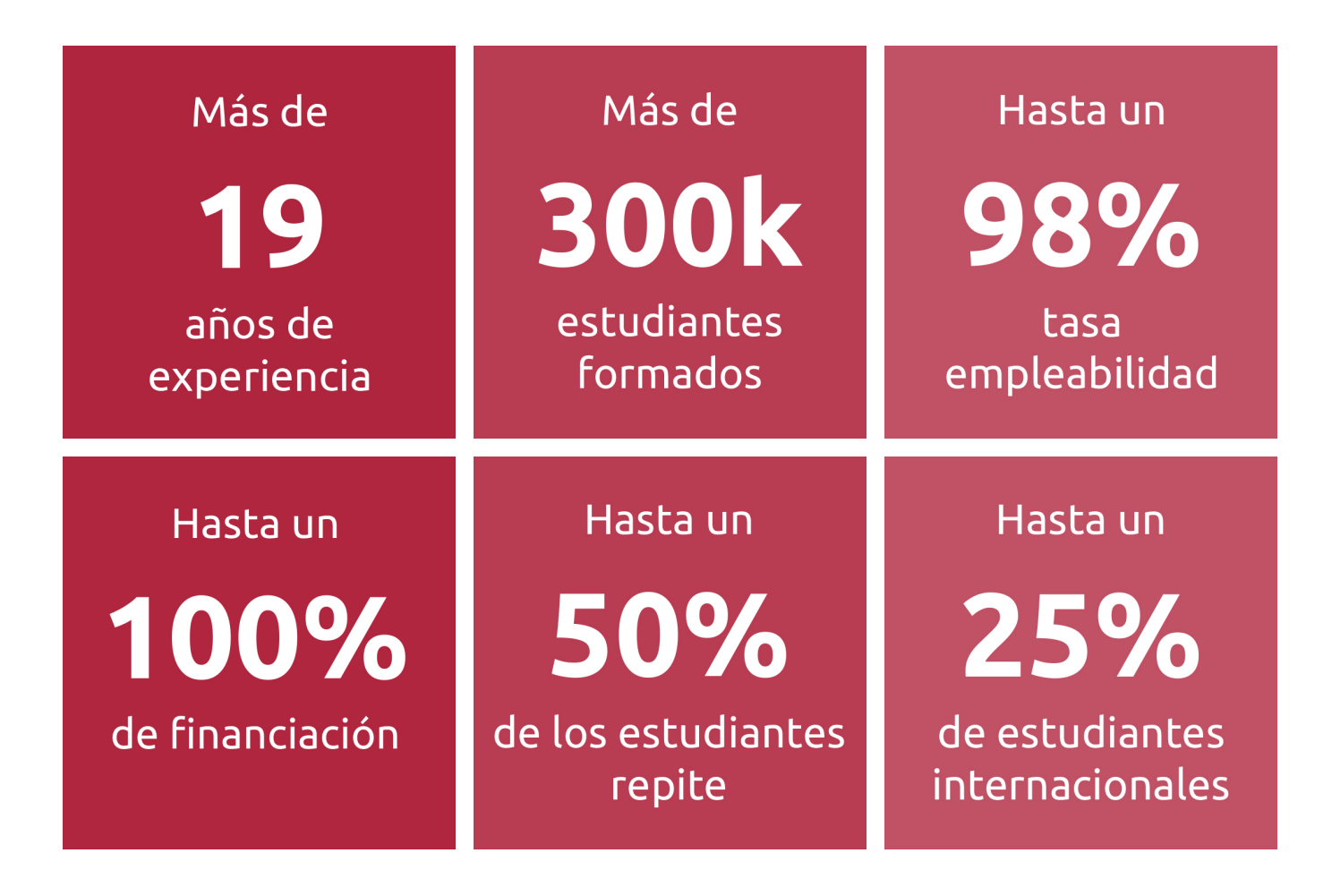

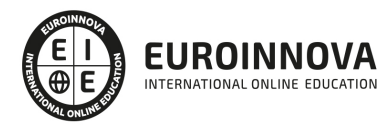

INTERNATIONAL ONLINE EDUCATION

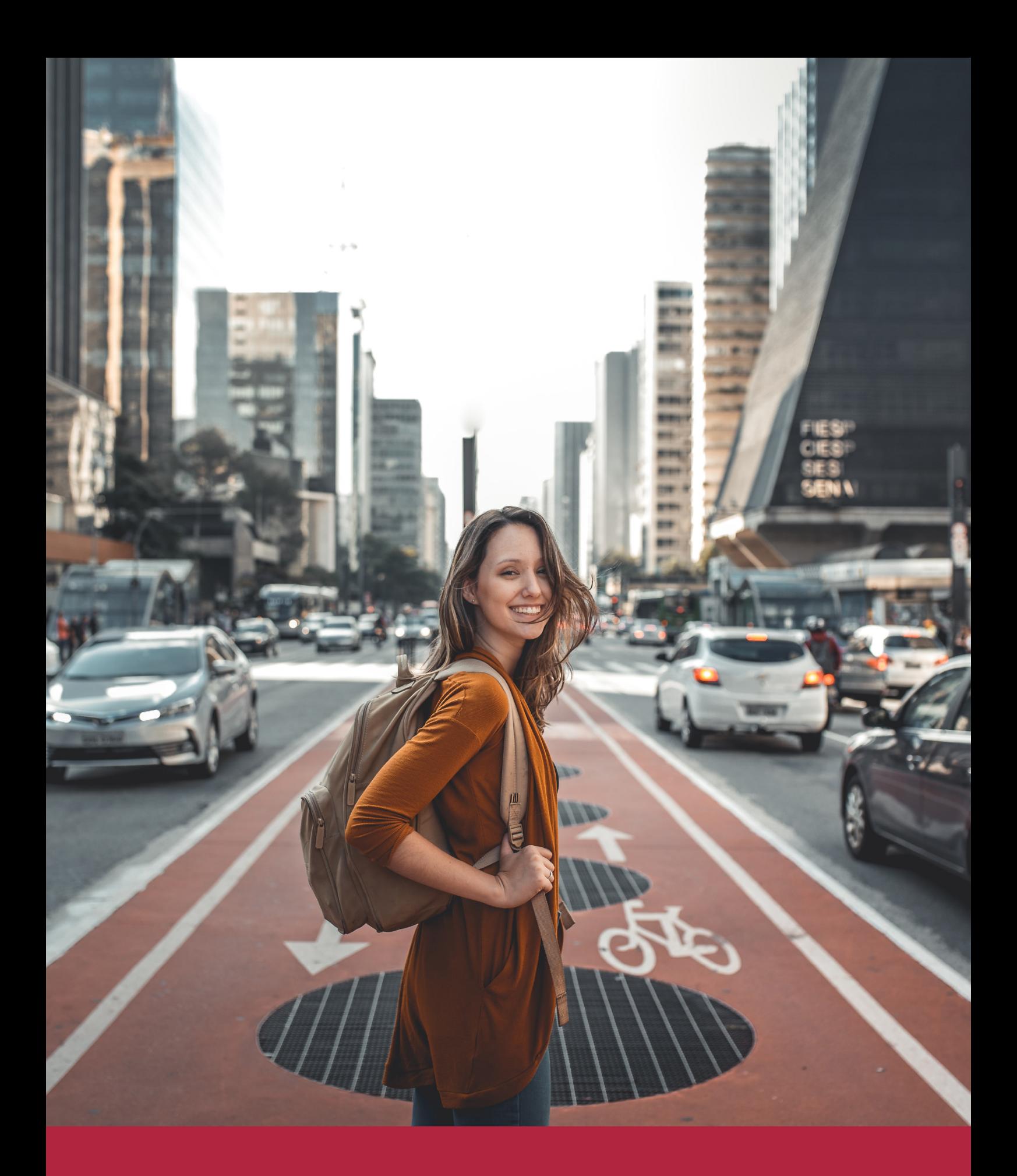

Desde donde quieras y como quieras, Elige Euroinnova

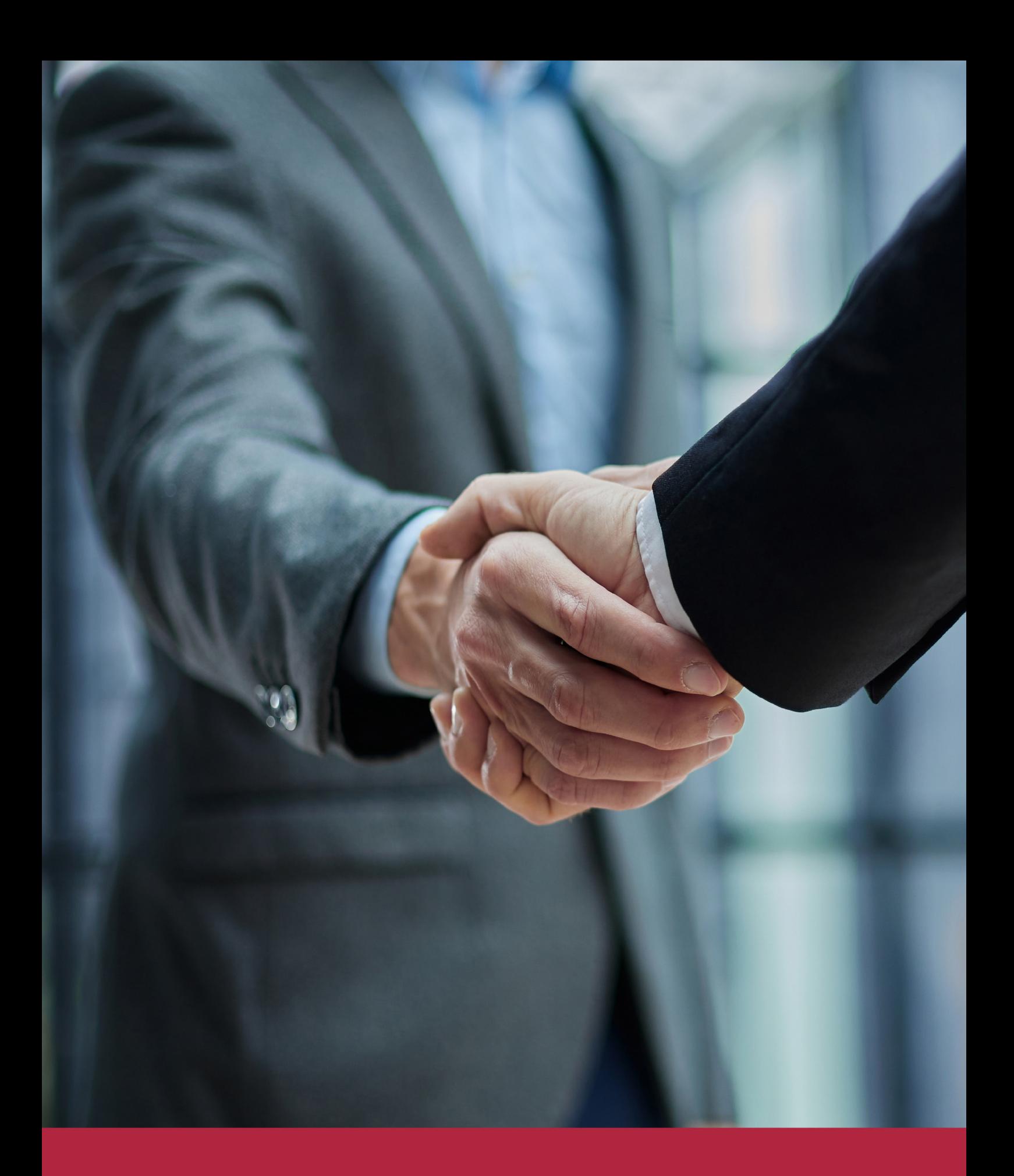

QS, sello de excelencia académica Euroinnova: 5 estrellas en educación online

## RANKINGS DE EUROINNOVA

Euroinnova International Online Education ha conseguido el reconocimiento de diferentes rankings a nivel nacional e internacional, gracias por su apuesta de democratizar la educación y apostar por la innovación educativa para lograr la excelencia.

Para la elaboración de estos rankings, se emplean indicadores como la reputación online y offline, la calidad de la institución, la responsabilidad social, la innovación educativa o el perfil de los profesionales.

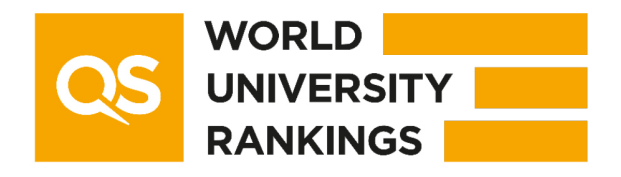

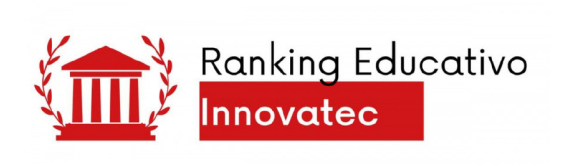

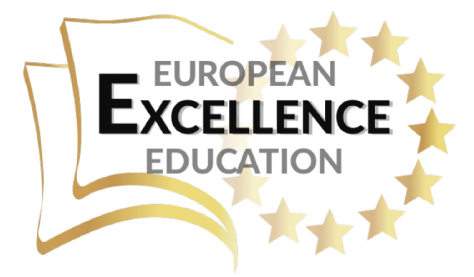

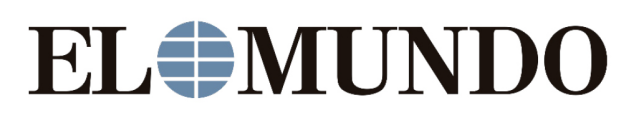

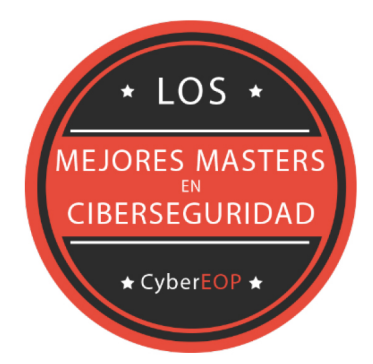

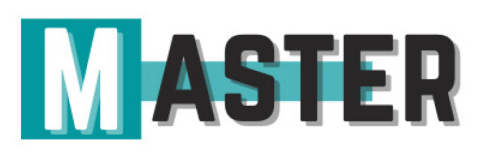

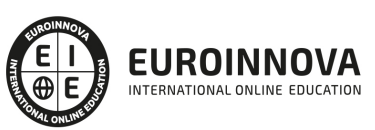

Ver en la web

# ALIANZAS Y ACREDITACIONES

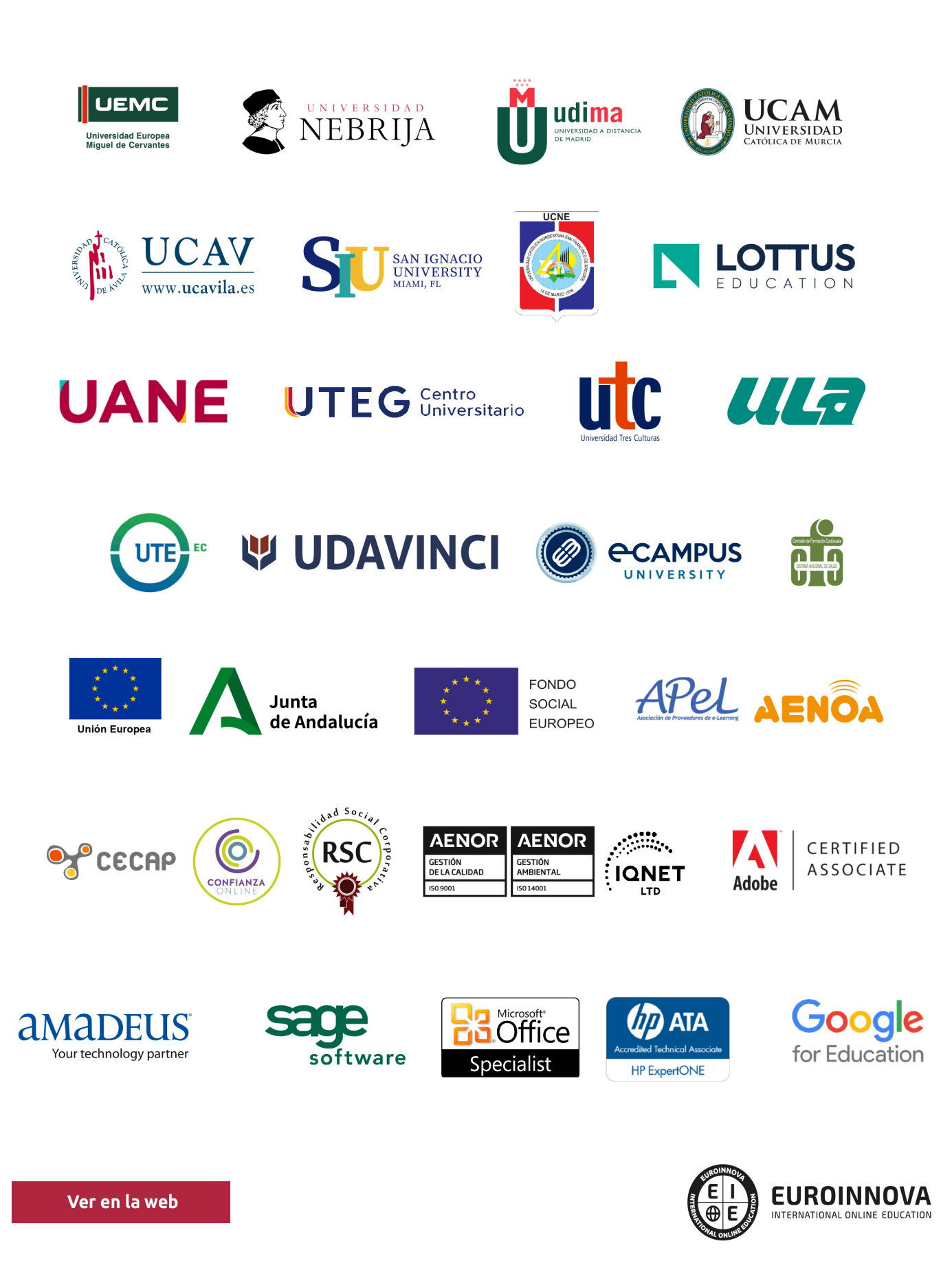

# BY EDUCA EDTECH

Euroinnova es una marca avalada por EDUCA EDTECH Group , que está compuesto por un conjunto de experimentadas y reconocidas instituciones educativas de formación online. Todas las entidades que lo forman comparten la misión de democratizar el acceso a la educación y apuestan por la transferencia de conocimiento, por el desarrollo tecnológico y por la investigación

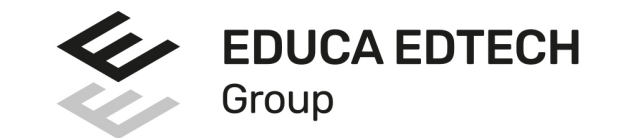

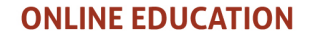

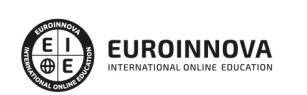

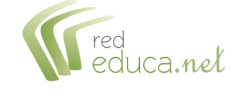

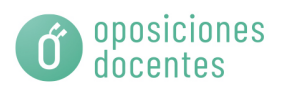

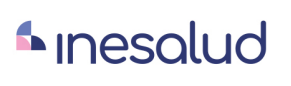

**Inesem** 

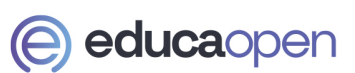

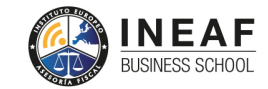

**EDU SPORT** 

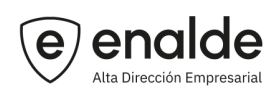

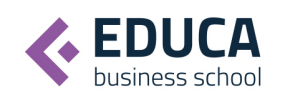

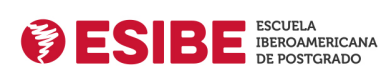

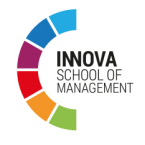

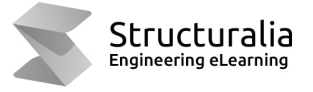

**ツ UDAVINCI** 

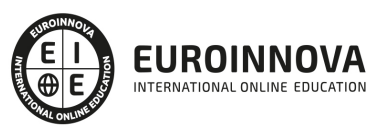

# **METODOLOGÍA LXP**

La metodología **EDUCA LXP** permite una experiencia mejorada de aprendizaje integrando la Al en los procesos de e-learning, a través de modelos predictivos altamente personalizados, derivados del estudio de necesidades detectadas en la interacción del alumnado con sus entornos virtuales.

EDUCA LXP es fruto de la Transferencia de Resultados de Investigación de varios proyectos multidisciplinares de I+D+i, con participación de distintas Universidades Internacionales que apuestan por la transferencia de conocimientos, desarrollo tecnológico e investigación.

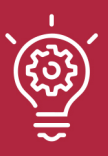

### 1. Flexibilidad

Aprendizaje 100% online y flexible, que permite al alumnado estudiar dónde, cuándo y cómo quera.

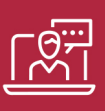

### 2. Accesibilidad

Cercanía y comprensión. Democratizando el acceso a la educación trabajando para que todas las personas tengan la oportunidad de seguir formándose.

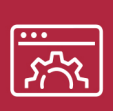

### 3. Personalización

Itinerarios formativos individualizados y adaptados a las necesidades de cada estudiante.

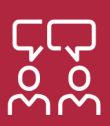

### 4. Acompañamiento / Seguimiento docente

Orientación académica por parte de un equipo docente especialista en su área de conocimiento, que aboga por la calidad educativa adaptando los procesos a las necesidades del mercado laboral.

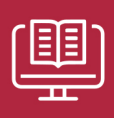

### 5. Innovación

Desarrollos tecnológicos en permanente evolución impulsados por la AI mediante Learning Experience Platform.

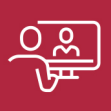

### 6. Excelencia educativa

Enfoque didáctico orientado al trabajo por competencias, que favorece un aprendizaje práctico y significativo, garantizando el desarrollo profesional.

# Programas PROPIOS UNIVERSITARIOS **OFICIALES**

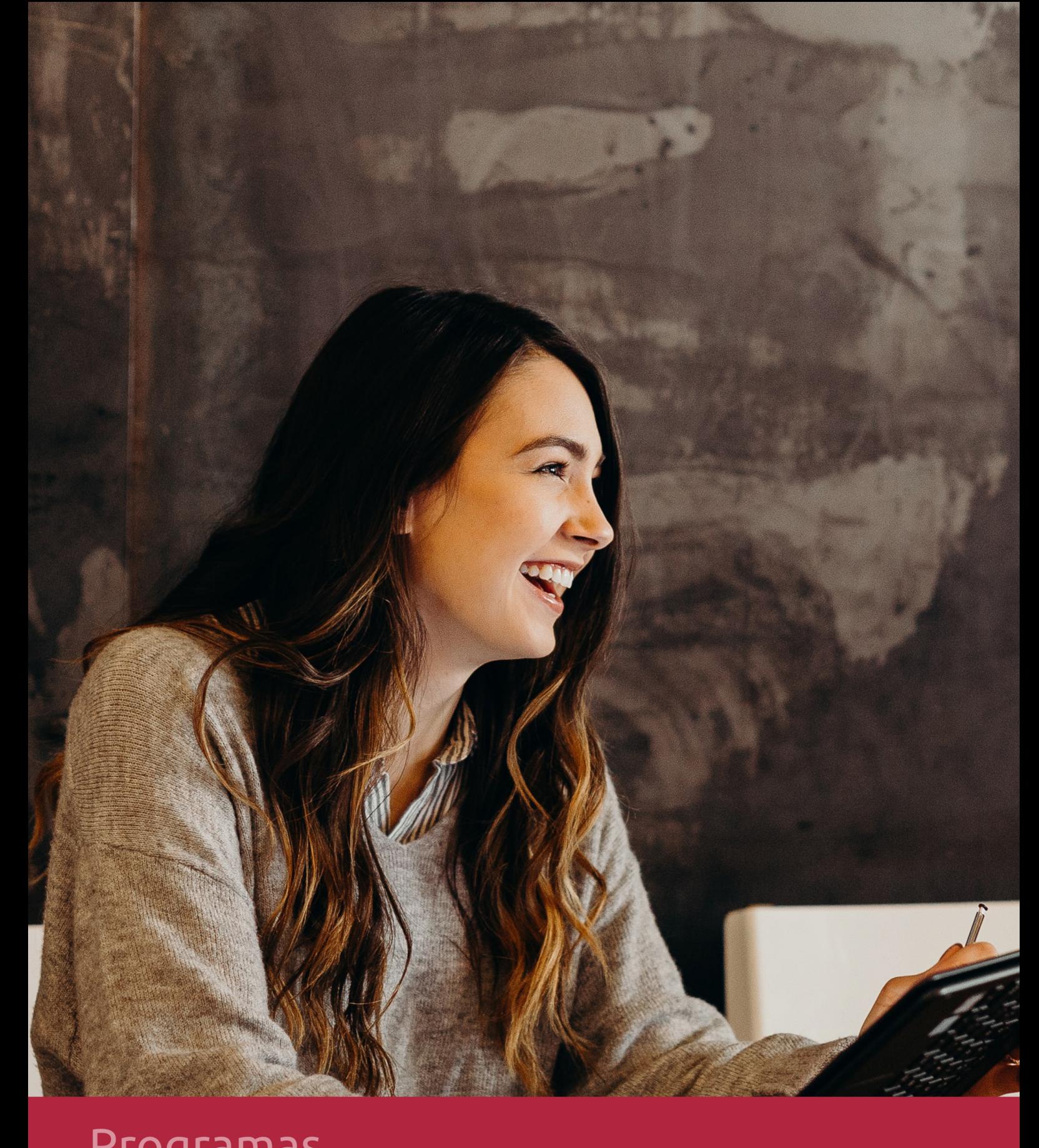

# **RAZONES POR LAS QUE ELEGIR EUROINNOVA**

# 1. Nuestra Experiencia

- √ Más de 18 años de experiencia.
- √ Más de 300.000 alumnos ya se han formado en nuestras aulas virtuales
- $\checkmark$  Alumnos de los 5 continentes.
- $\checkmark$  25% de alumnos internacionales.
- $\checkmark$  97% de satisfacción
- $\checkmark$  100% lo recomiendan.
- $\checkmark$  Más de la mitad ha vuelto a estudiar en Euroinnova.

# 2. Nuestro Equipo

En la actualidad, Euroinnova cuenta con un equipo humano formado por más 400 profesionales. Nuestro personal se encuentra sólidamente enmarcado en una estructura que facilita la mayor calidad en la atención al alumnado.

# 3. Nuestra Metodología

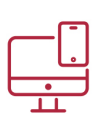

### **100% ONLINE**

Estudia cuando y desde donde quieras. Accede al campus virtual desde cualquier dispositivo.

**EQUIPO DOCENTE** 

Euroinnova cuenta con un equipo de

experiencia de alta calidad educativa.

profesionales que harán de tu estudio una

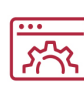

### **APRENDIZAJE**

Pretendemos que los nuevos conocimientos se incorporen de forma sustantiva en la estructura cognitiva

# NO ESTARÁS SOLO

Acompañamiento por parte del equipo de tutorización durante toda tu experiencia como estudiante

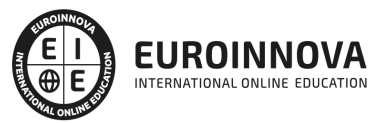

# 4. Calidad Aenor

- ✔ Somos Agencia de Colaboración Nº99000000169 autorizada por el Ministerio de Empleo y Seguridad Social.
- ✔ Se llevan a cabo auditorías externas anuales que garantizan la máxima calidad AENOR.
- √ Nuestros procesos de enseñanza están certificados por AENOR por la ISO 9001

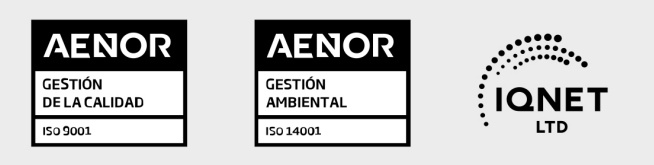

# 5. Confianza

Contamos con el sello de Confianza Online y colaboramos con la Universidades más prestigiosas, Administraciones Públicas y Empresas Software a nivel Nacional e Internacional.

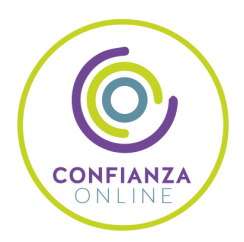

# 6. Somos distribuidores de formación

Como parte de su infraestructura y como muestra de su constante expansión Euroinnova incluye dentro de su organización una editorial y una imprenta digital industrial.

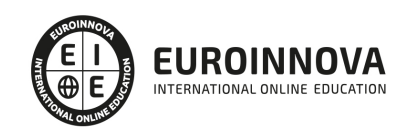

Financia tu cursos o máster 100 % sin intereses y disfruta de las becas disponibles. ¡Contacta con nuestro equipo experto para saber cuál se adapta más a tu perfil!

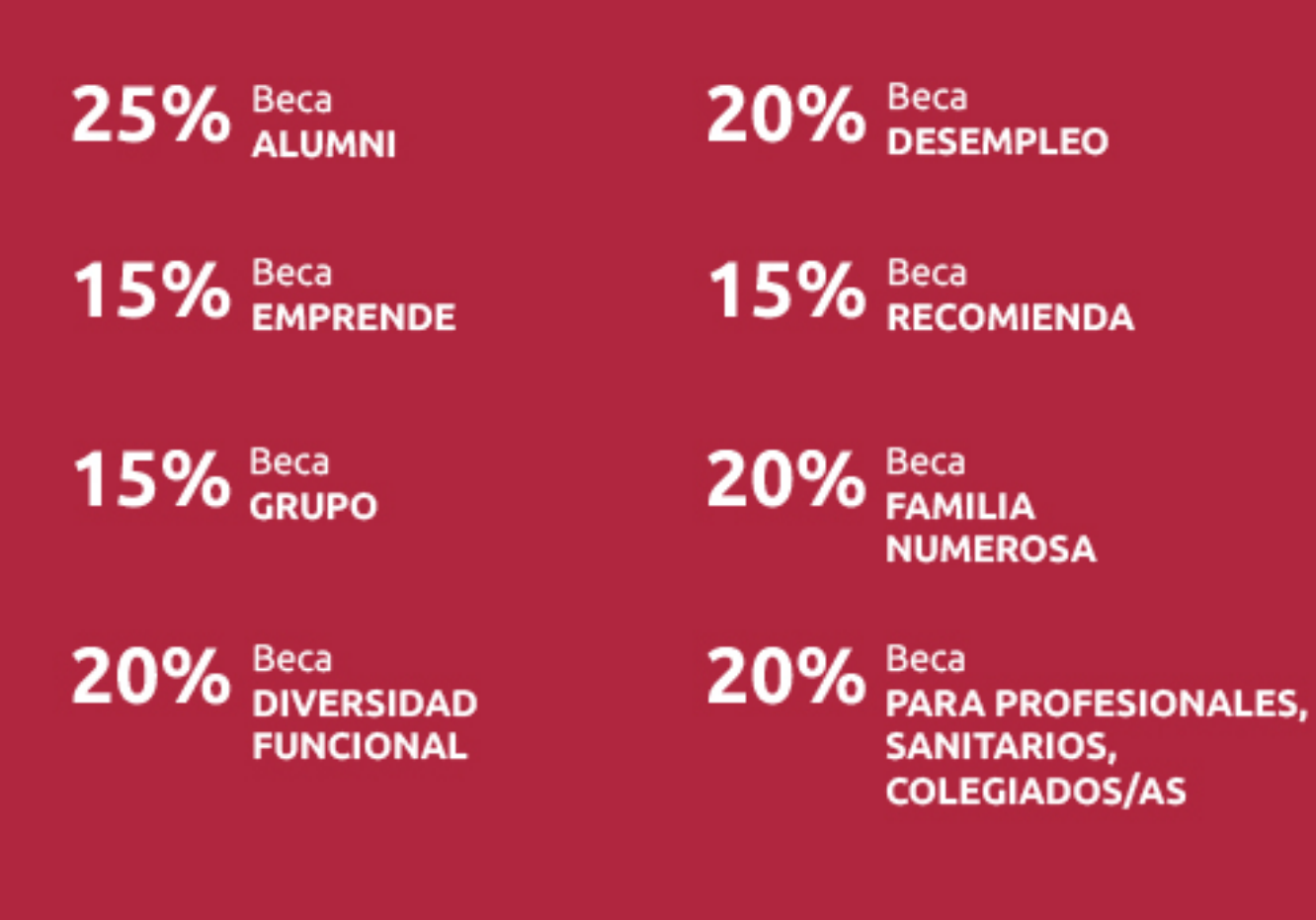

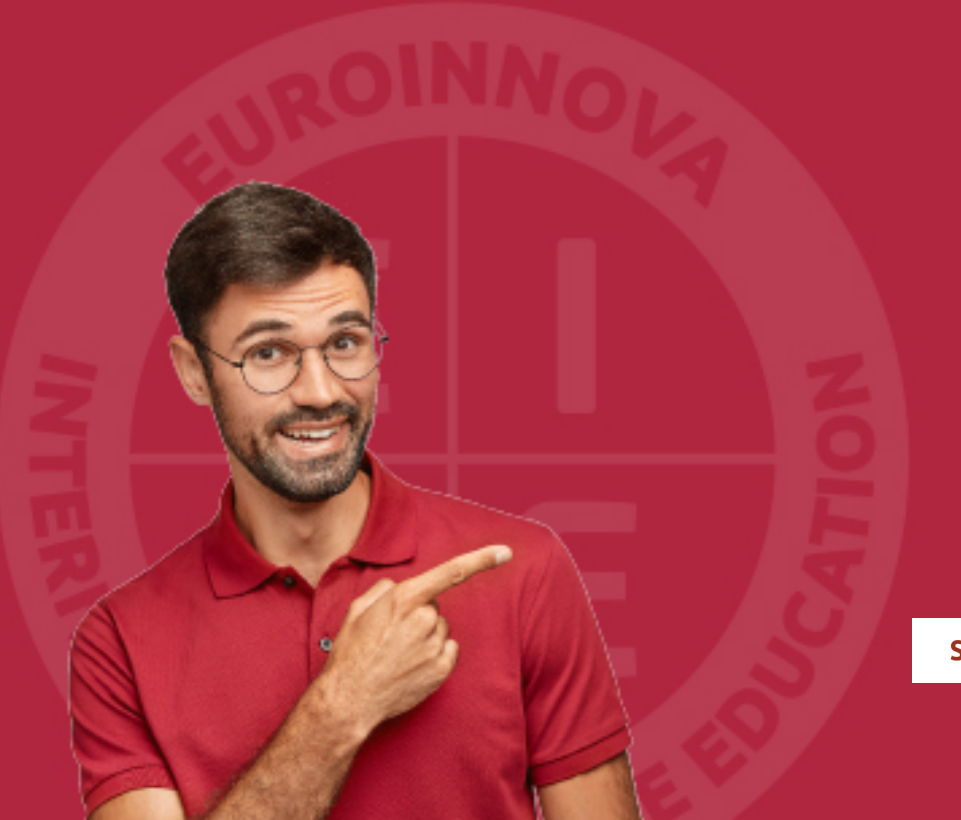

Solicitar información

# MÉTODOS DE PAGO

Con la Garantía de:

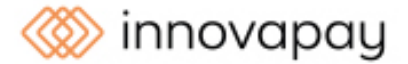

Fracciona el pago de tu curso en cómodos plazos y sin interéres de forma segura.

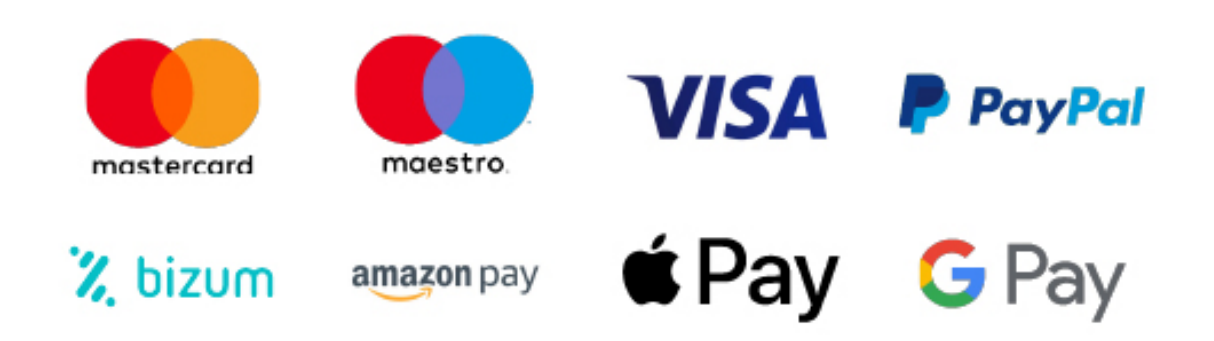

Nos adaptamos a todos los métodos de pago internacionales:

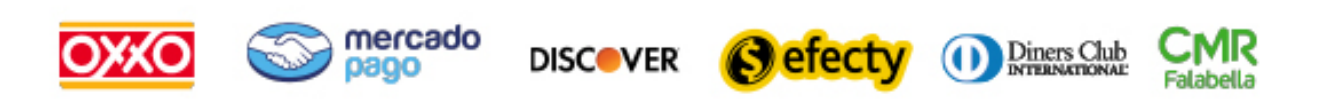

y muchos mas...

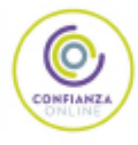

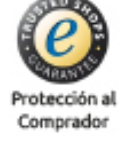

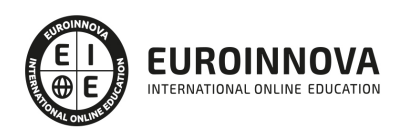

## Cómo Crear Un Libro Infantil Interactivo Para Ipad

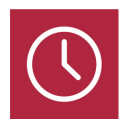

DURACIÓN 50 horas

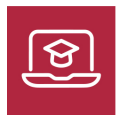

MODALIDAD ONLINE

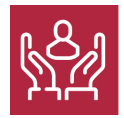

ACOMPAÑAMIENTO PERSONALIZADO

### Titulación

Con el curso sobre como crear un libro digital interactivo, el alumno podrá adquirir las competencias y habilidades necesarias sobre cómo crear libros digitales interactivos para Ipad, donde, a través de diversos softwares como Edge Animate y Phonegap, podrá realizar las animaciones y gráficos, así como adaptaciones a diversos dispositivos, en la creación de libros interactivos infantiles.

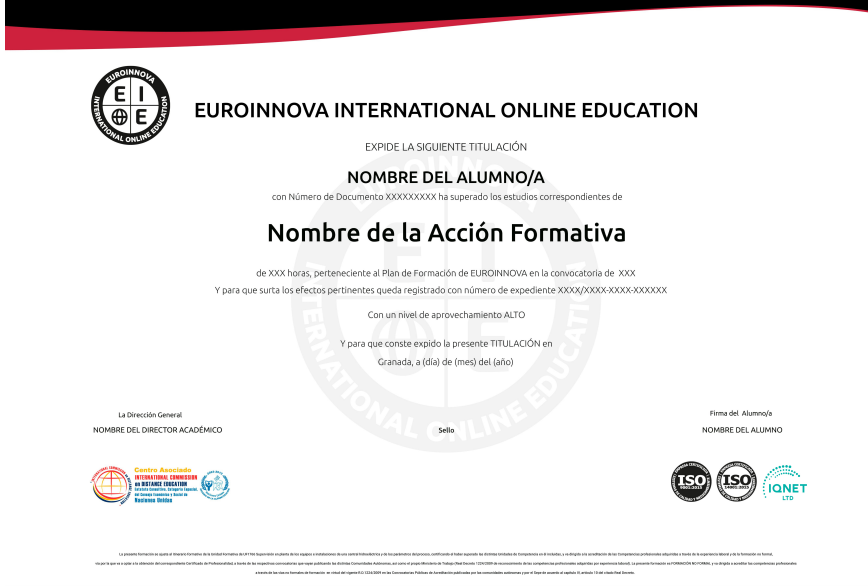

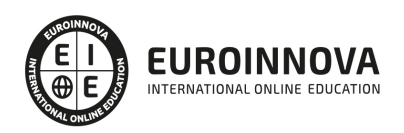

Ver en la web

## Descripción

La lectura de libros en dispositivos como móviles, tabletas y ordenadores, cada vez es más frecuente. Debido a este aumento de demanda, y junto con las oportunidades que nos brinda la tecnología, podemos ofrecer a los más pequeños una experiencia de lectura como nunca antes habían visto gracias a los libros infantiles interactivos. Con este curso de como crear un libro digital interactivo, se pretende formar al alumno en la creación de este tipo de libros. Para ello, el alumno podrá desempeñar en este curso competencias en gráficos y creación de animaciones a través de Adobe Photoshop y Edge que le permitirá realizar de forma satisfactoria libros infantiles interactivos para Ipad.

## **Objetivos**

- Diseño de los gráficos del libro, restauración de fondos, capas y objetos acoplados a través de Photoshop.
- Realización de animaciones, ajustes de escenario, elementos e inclusión de sonidos para el libro a través del software Adobe Edge Animate.
- Exportar animaciones HTML y OAM.
- Crear, adaptar y trasladar proyectos y animaciones al móvil con el uso de la app Phonegap.
- Gestión y compilación de certificados para Apple e iOS.

### Para qué te prepara

Este curso está dirigido a todos aquellos empleados o estudiantes de diseño gráfico en particular, o cualquier interesado en general, que deseen introducirse o profundizar sus conocimientos y habilidades en la creación de libros infantiles interactivos para Ipad.

## A quién va dirigido

Con el curso sobre como crear un libro digital interactivo, el alumno podrá adquirir las competencias y habilidades necesarias sobre cómo crear libros digitales interactivos para Ipad, donde, a través de diversos softwares como Edge Animate y Phonegap, podrá realizar las animaciones y gráficos, así como adaptaciones a diversos dispositivos, en la creación de libros interactivos infantiles.

## Salidas laborales

El curso como crear un libro digital interactivo permitirá al alumno desempeñar de forma satisfactoria los empleos relacionados con el diseño gráfico y la industria editorial electrónica.

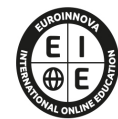

**EUROINNOVA** INTERNATIONAL ONLINE EDUCATION

# TEMARIO

### UNIDAD DIDÁCTICA 1. INTRODUCCIÓN DE GRÁFICOS EN PHOTOSHOP

- 1. Capas y objetos acoplados
- 2. Objetos con selecciones refinadas
- 3. Restauración de fondos con Photoshop
- 4. Despiece de personajes y escenario
- 5. Exportar capas a imágenes

#### UNIDAD DIDÁCTICA 2. ANIMACIÓN EN EDGE ANIMATE

- 1. Pruebas de trabajo en Edge Animate
- 2. Ajuste del escenario
- 3. Importación de gráficos para el cuento animado
- 4. Elementos animados
- 5. Texto y el sol
- 6. Sonido a la animación

#### UNIDAD DIDÁCTICA 3. ANIMACIONES

- 1. HTML exportar
- 2. OAM exportar

### UNIDAD DIDÁCTICA 4. CREACIÓN Y USO DE LA APP CON PHONEGAP

- 1. Crear nuevo proyecto en Dreamweaver
- 2. Creación de página basada en jQuery Mobile
- 3. Importación y adaptación de animaciones OAM
- 4. Compilación de la app para Android

### UNIDAD DIDÁCTICA 5. COMPILACIÓN PARA IPAD

- 1. Gestionar certificados de desarrollo de Apple
- 2. Compilación para iOS.
- 3. Finalización del curso Creación de libro infantil interactivo para iPad

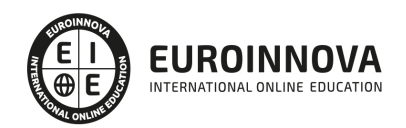

## ¿Te ha parecido interesante esta información?

Si aún tienes dudas, nuestro equipo de asesoramiento académico estará encantado de resolverlas.

Pregúntanos sobre nuestro método de formación, nuestros profesores, las becas o incluso simplemente conócenos.

## Solicita información sin compromiso

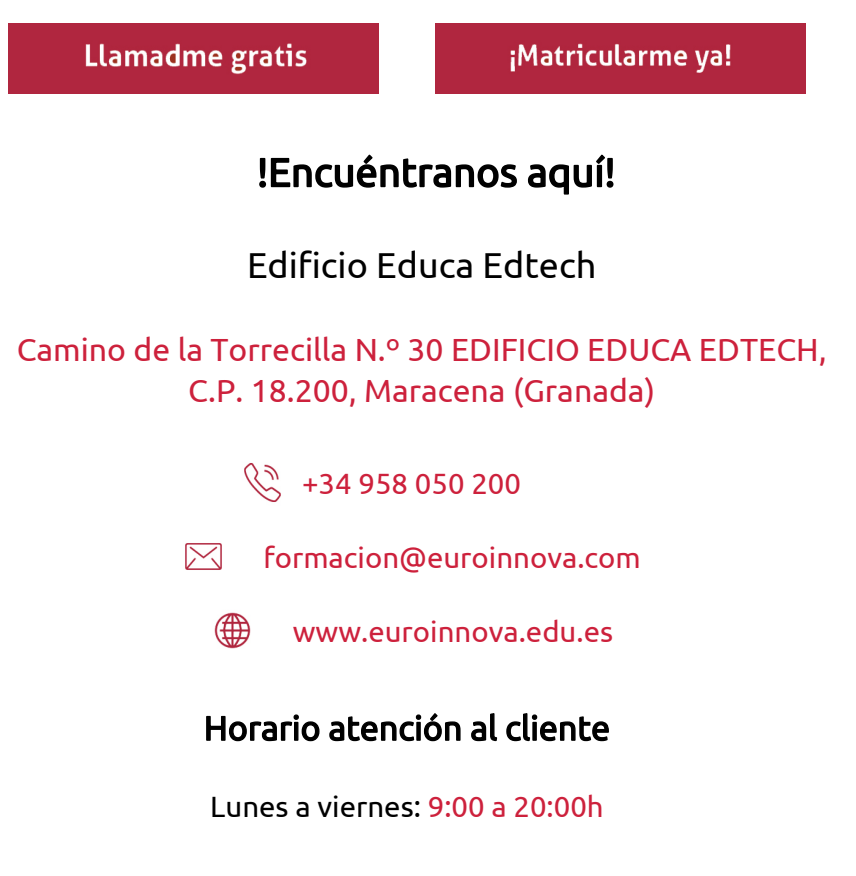

¡Síguenos para estar al tanto de todas nuestras novedades!

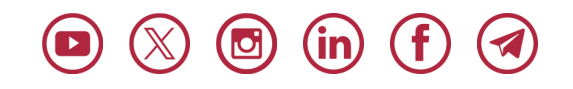

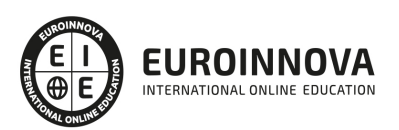

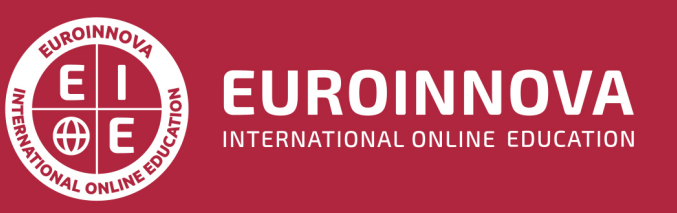

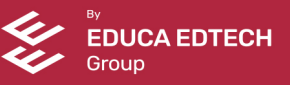